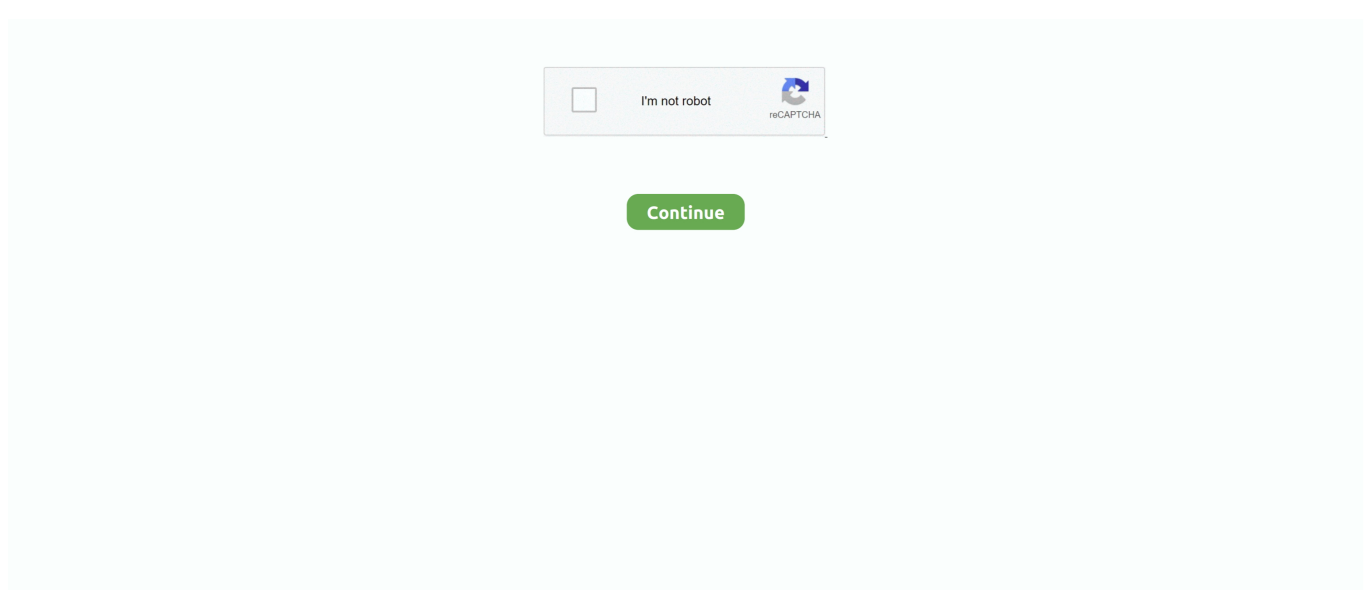

## **Sirf Tum [1999-MP3-VBR-320kbps] – BOM**

49c06af632

[Crack VeryPDF PDF To Excel Converter 2 0](https://trello.com/c/fsChPO8F/309-extra-quality-crack-verypdf-pdf-to-excel-converter-2-0) [Brittneybarbie11wmv Full](https://trello.com/c/iaozv3RT/152-link-brittneybarbie11wmv-full) [thehobbit1080pmoviedownload](https://trello.com/c/IS411fF7/165-work-thehobbit1080pmoviedownload) [The Revenge tamil dubbed movie download](https://tonjestpapom.therestaurant.jp/posts/18929871) [Dying Light - Harran Ranger Bundle Torrent Download \[License\]](https://elthuseartua.storeinfo.jp/posts/18929874) [shutter malayalam mobile movie download](https://roiregroli.weebly.com/uploads/1/3/6/6/136600825/shutter-malayalam-mobile-movie-download.pdf) [god murugan images hd 1080p](https://unatoutim.localinfo.jp/posts/18929873) [Ghanchakkar marathi movie mp3 song free downloadgolkes](https://teikrathapem.weebly.com/uploads/1/3/7/0/137015775/ghanchakkar-marathi-movie-mp3-song-free-downloadgolkes.pdf) [x force keygen AutoCAD Architecture 2015 download](https://trello.com/c/5bUlfTxI/183-x-force-keygen-autocad-architecture-2015-download-panscho) [Virtual Rides 2 Serial Number](https://freeciclivi.amebaownd.com/posts/18929872)